## **H I Profilsuche**

## [Zurück zur AIfA EU-HOU Survey Server-Startseite](https://www.astro.uni-bonn.de/hisurvey/euhou/index.php)

Über diese Schnittstelle können Sie HI-Profile aus der Umfrage Leiden / Argentinien / Bonn (LAB) extrahieren. Die Profile werden auf Ihre Anfrage aus derselben Datenbank generiert, die von professionellen Astronomen verwendet wird. Die LAB-Umfrage dauerte mehrere Jahre für die Beobachtungen und zusätzlich einige Jahre für die Verarbeitung, bis alle instrumentellen Probleme beseitigt waren. Über diese Schnittstelle können Sie perfekte Beobachtungen mit einem 25-Meter-Teleskop simulieren - oder, wenn Sie möchten, mit einem kleineren Teleskop. Unten finden Sie auch Diagramme für die Rotationsgeschwindigkeit des HI-Gases. Es wird gezeigt, wie die Geschwindigkeit vom galaktozentrischen Radius und von der Entfernung von der Sonne abhängt. Verwenden Sie diese Informationen, um Spiralarme in der Milchstraße zu finden!

Für Positionen können Sie zwischen galaktischen und äquatorialen Koordinaten wählen

Galaktische Koordinaten sollten in Grad angegeben werden. Geben Sie für Äquatorialkoordinaten den rechten Aufstieg (RA) in Stunden Minuten Sekunden und die Deklination (DEC) in Grad Minuten Sekunden ein.

Die Beobachtungen wurden mit dem niederländischen 25-Meter-Teleskop in Dwingeloo und dem argentinischen 30-Meter-Teleskop in Villa Elisa gemacht. Die Halbwertsbreite (FWHM) beträgt 0,6 °. Sie können jedoch eine Strahlbreite für ein kleineres Teleskop wählen (z. B. 5 ° für ein 3-m-Teleskop). Bitte verwenden Sie diese Option mit Vorsicht. Große FWHM-Werte erfordern übermäßige Berechnungen. Dies kann fehlschlagen, wenn die Berechnungen zu viel CPU-Zeit in Anspruch nehmen oder wenn die Internetdatenübertragung zu langsam ist.

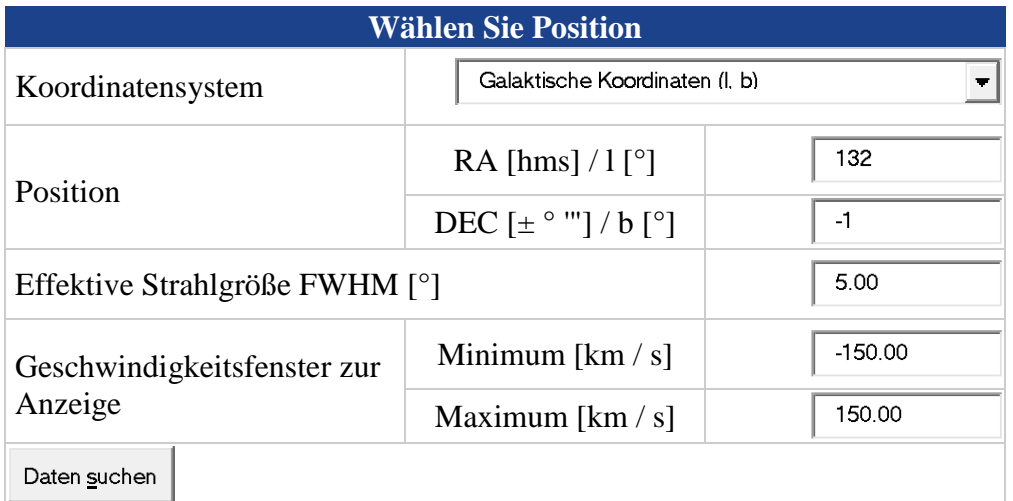

## **Ergebnis**

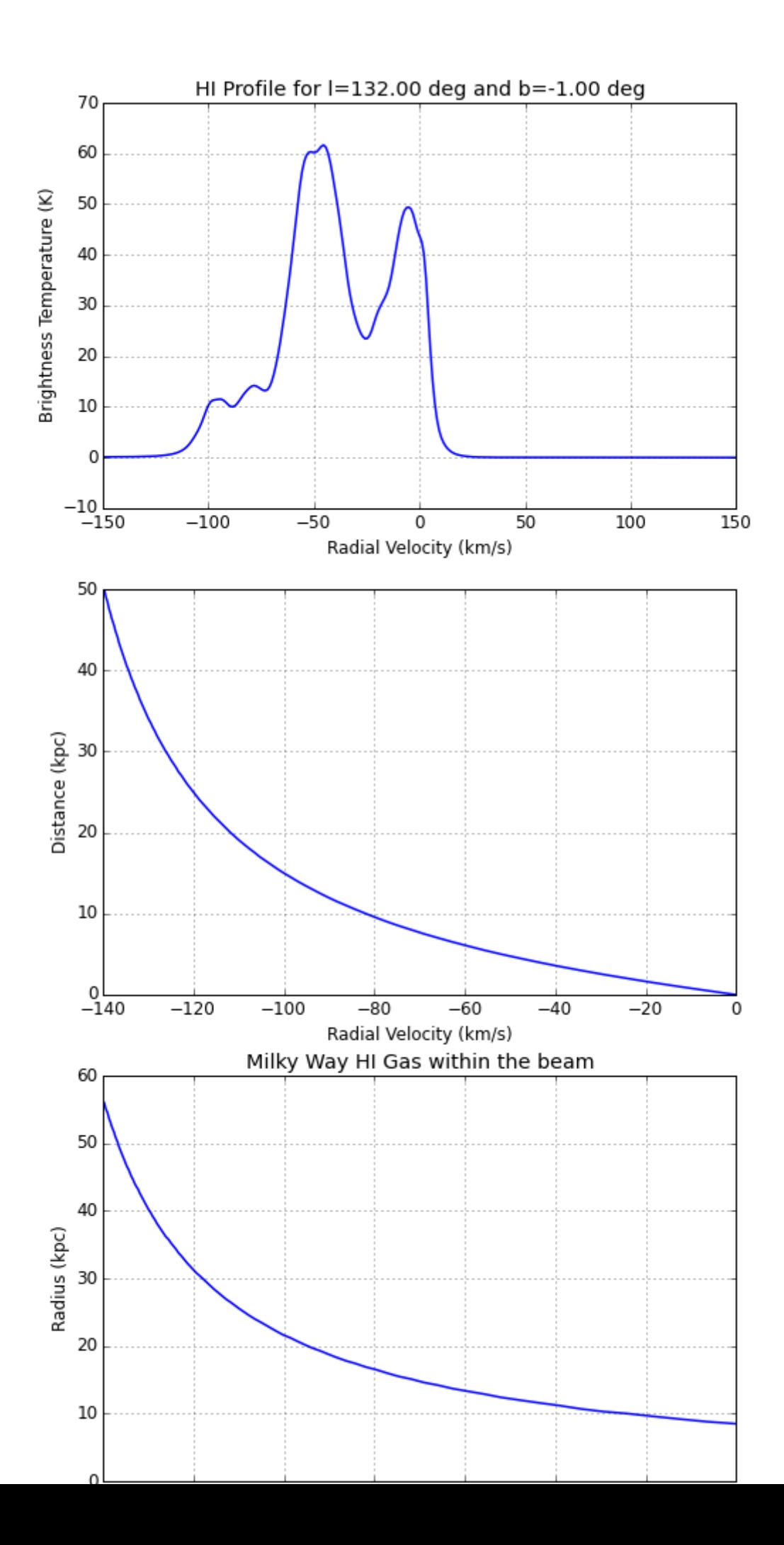

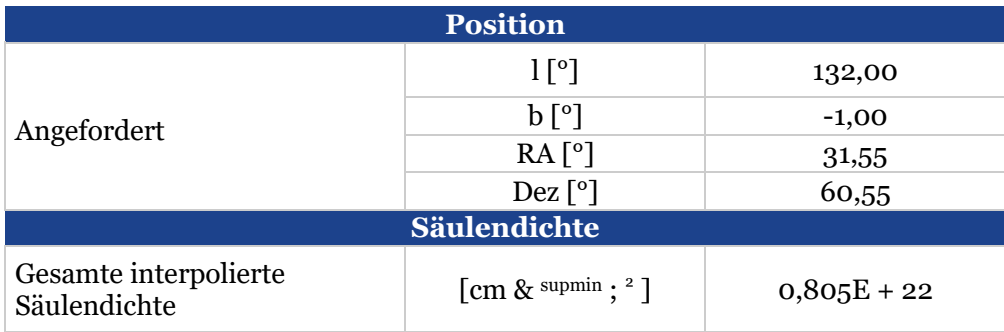

[HI-Profil als ASCII-Datei herunterladen](https://www.astro.uni-bonn.de/hisurvey/euhou/LABprofile/download.php?ral=132.00&decb=-1.00&csys=0&beam=5.00) (Für Windows Wordpad verwenden)

[Rotationskurve als ASCII-Datei herunterladen](https://www.astro.uni-bonn.de/hisurvey/euhou/LABprofile/downloadrot.php?ral=132.00&decb=-1.00&csys=0&beam=5.00) (Für Windows Wordpad verwenden)

## **Verweise**

Wenn Sie Datenprodukte in Ihrer Forschung oder Veröffentlichung verwenden, verweisen Sie bitte auf das EU-HOU-Projekt, das Comenius-Stipendium, unsere Webseite und die folgende Veröffentlichung:

Kalberla, PMW, Burton, WB, Hartmann, Dap, Arnal, EM, Bajaja, E., Morras, R. & Pöppel, WGL (2005), A & A, 440, 775 ( [Kalberla et al. \(2005\)](http://adsabs.harvard.edu/abs/2005A%26A...440..775K) )

Rotationsgeschwindigkeiten werden nach [Fich et al.](http://adsabs.harvard.edu/abs/1989ApJ...342..272F) (1989). Bitte beachten Sie, dass dies eine Annäherung ist. Geschwindigkeiten im inneren Teil der Milchstraße für Längen | l | <20 ° (oder für R <3,5 kpc) sind sehr unsicher. Verwenden Sie solche Daten nicht.

Webinterface erstellt von [Peter Kalberla](http://www.astro.uni-bonn.de/~kalb)